**Jurnal Statistika Industri dan Komputasi** Volume 1, No. 1, Juli 2016, pp. 28-37

# *LEAST COST ANALYSIS* **UNTUK OPTIMALISASI PROYEK PEMELIHARAAN JALAN DENGAN BAHASA R**

Devy Yuliastanti <sup>1</sup>, Kris Suryowati<sup>2</sup>, Rokhana Dwi Bekti<sup>3</sup> 1,2,3Jurusan Statistika,Fakultas Sains Terapan, Institut Sains & Teknologi AKPRIND Yogyakarta E-mail:Devi\_aliasMunyik@yahoo.co.id

*ABSTRACT The more advanced human civilization, the more advanced the technology used in the execution of development projects. The main purpose of the construction is the completion of the work on time with the specifications and quality as expected sake of the smooth running of a project management required project. Reality in the field shows that the time of completion of a project can not certainly be timely so that optimization should be done to optimize existing resources and minimize the risk but still get the optimal result.In this research will be the optimization of road maintenance bulaksari-Mrican Pekalongan district using Least Cost Analysis through PERT method (Evaluation and Review techique) - CPM (Critical Path Method). On the PERT method to use 3 time estimates in determining the optimum duration of the completion of the project, while the CPM method is useful for determining the critical path assuming finish time the project is known. Least Cost Analysis as a material consideration in the decision making to accelerate time to get a project total cost is minimal acceleration.Based on Least Cost Analysis calculation results obtained optimal duration of 21 days for additional overtime hours with optimal cost of Rp191.327.212,65. For additional manpower obtained the optimal duration of 14 days with optimal cost of Rp186.636.842,68. Additional costs incurred as a result of the additional manpower is smaller than the additional hours of overtime. This is due to a decrease in worker productivity during overtime hours were held.*

*Keywords: project management, optimization, method PERT-CPM, Least Cost Analysis.*

**ABSTRAK** Semakin maju peradaban manusia maka semakin canggih teknologi yang digunakan dalam pengerjaan pembangunan proyek. Tujuan utama dari pembangunan adalah penyelesaian pekerjaan tepat waktu dengan spesifikasi dan mutu yang sesuai dengan yang diharapkan Demi kelancaran jalannya sebuah proyek dibutuhkan manajemen proyek. Realita di lapangan menunjukkan bahwa waktu penyelesaian suatu proyek tidak bisa dipastikan akan tepat waktu sehingga Optimalisasi Perlu dilakukan untuk mengoptimalkan sumber daya yang ada serta meminimalkan resiko namun tetap mendapatkan hasil yang optimal. Dalam penelitian ini akan dilakukan optimalisasi Pemeliharaan jalan bulaksari-mrican kabupaten Pekalongan menggunakan *Least Cost Analysis*sebagai bahan pertimbangan pengambilan keputusan dalam melakukan percepatan waktu suatu proyek untuk mendapatkan total biaya percepatan yang minimal. Pada metode PERT (*Evaluation and Review Techique*) akan digunakan 3 estimasi waktu dalam penentuan durasi optimum penyelesaian proyek, sedangkan metode CPM (*Critical Path Method*) berguna untuk menentukan jalur kritis dengan asumsi waktu penyeleaian proyek telah diketahui.

Berdasarkan hasil perhitungan *Least Cost Analysis* diperoleh durasi optimal 21 hari untuk penambahan jam kerja lembur dengan biaya optimal sebesar Rp191.327.212,65. Untuk tambahan tenaga kerja diperoleh durasi optimal 14 hari dengan biaya optimal sebesar Rp186.636.842,68.Biaya tambahan yang timbul akibat adanya tambahan tenaga kerja lebih kecil dibandingkan dengan tambahan jam kerja lembur. Ini disebabkan adanya penurunan produktivitas pekerja pada saat diadakan jam kerja lembur.

**Kata kunci:** *manajemen proyek, optimalisasi, metode PERT-CPM,Least Cost Analysis.*

#### **1. PENDAHULUAN**

Semakin maju peradaban manusia maka semakin canggih teknologi yang digunakan dalam pengerjaan pembangunan proyek.Proyek dapat diartikan sebagai suatu kegiatan yang berlangsung dalam jangka waktu telah dibatasi dengan mengalokasikan sumber daya dan menghasilkan produk yang kriteria mutunya pasti.Demi kelancaran jalannya sebuah proyek dibutuhkan manajemen proyek.Realita dilapangan menunjukkan bahwa waktu penyelesaian proyek bervariasi, akibatnya perkiraan waktu penyelesaian suatu proyek tidak bisa dipastikan

dapat tepat waktu.Tingkat ketepatan estimasi waktu penyelesaian proyek ditentukan oleh tingkat ketepatan perkiraan durasi setiap kegiatandalam proyek.Dalam mengestimasi waktu dan biaya disebuah proyek maka diperlukan optimalisasi. Optimalisasi biasanya dilakukan untuk mengoptimalkan sumber daya yang ada serta meminimalkan resiko namun tetap mendapatkan hasil yang optimal.[1]Beberapa metode optimalisasi yang sering digunakan diantaranya program linier, PERT-CPM, dan *Leas Cost Analysis*.

Dalam usaha meningkatkan kenyamanan masyarakat dalam melakukan aktivitas pemerintah Kababupaten Pekalongan melakukan pemeliharaan jalan Bulaksari-Mrican Kabupaten Pekalongan. Berdasarkan hasil observasi dan wawancara ke tim proyek di ketahui bahwa proyek mengalami keterlambatan waktu pada minggu pertama0,282%. Sehingga perlu dilakukan optimalisasi.Penelitian ini akan menggunakan*Least Cost Analysis* melalui metode PERT-CPM sebagai metode penyelesaikan masalah dan menggunakan *Software R*untuk. *Least Cost Analysis* pada penelitian ini bertujuan mengetahui durasi optimal penjadwalan dan lintasan kritis dari permasalahan yang telah dipaparkan, dandigunakan sebagai bahan pertimbangan pengambilan keputusan dalam melakukan percepatan waktu suatu proyek untuk mendapatkan total biaya percepatan yang minimal.[7] Melalui teknik PERT *(Program Evaluation and Review Technique)* dalam penelitian inibertujuan untuk mengurangi adanya gangguan produksi, serta mengkoordinasikan aktivitas pekerjaan secara menyeluruh dan mempercepat selesainya proyek. CPM *(Critical Path Method)* untuk perencanaan dan pengendalian biaya sebuah proyek sebagai objek yang dianalisis.[6]Pengolahan dengan bantuan *Software R* guna mempermudah dalam pengerjaan dan memperkecil kesalahan. Karena *Software R* memungkinkan peneliti untuk membuat program sesuai algoritma danpeneliti dapat menuliskan fungsi-fungsi.[4]Menentukan gambaran umum durasi proyekdan biaya pada kondisi proyek normal.Menentukan hasil *Least Cost Analysis* pada durasi proyek dan biaya percepatan melalui penambahan jam kerja lembur maupun penambahan tenaga kerja.

## **2. METODOLOGI PENELITIAN**

#### **Sumber Data**

Jenis data yang digunakan dalam penelitian ini data sekunder.Adapun daftar kegiatan dan jenis kegiatan pada Tabel 1 dan untuk gambaran umum dari proyek pemeliharaan Jalan Bulaksari-Mrican Kabupaten Pekalongan adalah sebagai berikut:

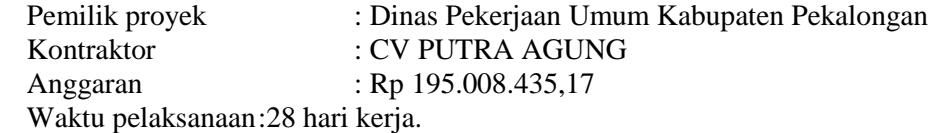

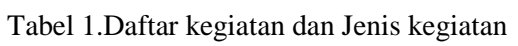

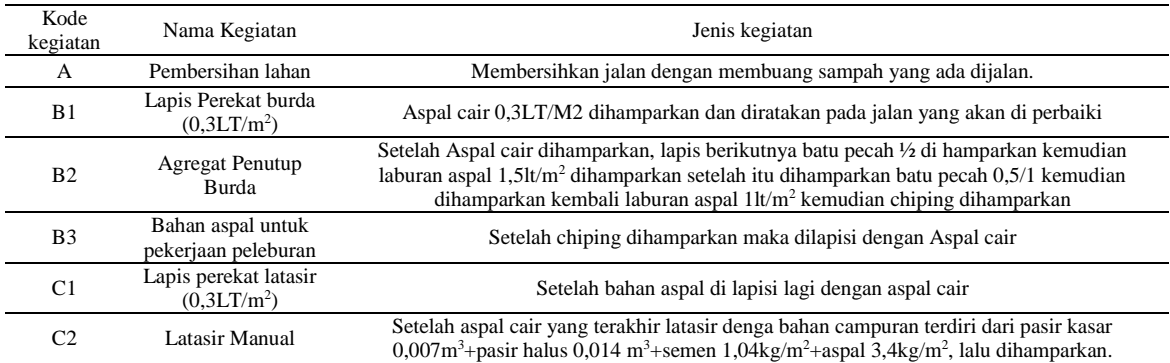

#### **Metode Analisis Data**

Pengolahan dilakukan dengan metode PERT-CPM dan akan ditentukan lintasan kritis dari keseluruhan proyek dengan metode *float* yang terdiri dari dua proses *(two-pass)*, yaitu perhitungan maju (*forward pass)* dan perhitungan mundur (*backward pass).*[1] Pada *forward pass* saat tercepat terjadinya initial event ditentukan pada hari ke 0 sehingga untuk initial event berlaku TE $= 0$ .

$$
ES_{(i,j)} = TE_{(j)} = 0 \tag{1}
$$

$$
EF_{(i,j)} = ES_{(i,j)} + t_{(i,j)}
$$
 (2)

Pada *backward pass* terminal event berlaku TL=TE

$$
LF_{(i,j)} = TL \tag{3}
$$

$$
LS_{(i,j)} = LF_{(j)} - t_{(I,J)}
$$
\n(4)

$$
S_{(i,j)} = LF - EF \tag{5}
$$

$$
SF_{(i,j)} = EF - ES - t_{(I,J)}
$$
\n
$$
\tag{6}
$$

Asumsi pada PERT menggunakan tiga estimasi waktu penyelesaian suatu kegiatan

- 1. Estimasi waktu optimistik (*Optimistic time*:a): waktu terpendek untuk menyelesaikan kegiatan bila semuanya berjalan baik tanpa penundaan-penundaan.
- 2. Estimasi waktu realistik (*Most likely time*:m): waktu yang paling mungkin untuk menyelesaikan kegiatan dalam kondisi normal.
- 3. Estimasi waktu pesimistik (*Pessimistic time:*b): waktu terlama untuk menyelesaikan kegiatan bila terjadi penundaan lebih dari semestinya.

Siswanto (2007) menyebutkan bahwa PERT melalui distribusi beta, menggunakan tiga estimasi waktu untuk menentukan waktu penyelesaian suatu kegiatan agar lebih realistik. Kemudian diasumsikan pendekatan dari durasi rata-rata yang disebut *expected value* (te) dengan rumus:

$$
te = \frac{a + 4m + b}{6} \tag{7}
$$

(8)

Standar deviasi kegiatan : 6  $s = \frac{(a+b)}{2}$ 

$$
Varians kegiatan: v(te) = s2 = \left(\frac{(a-b)}{6}\right)^2
$$
 (9)

Untuk mengetahui kemungkinan mencapai target jadwal dapat dilakukan dengan menghubungkan antara waktu yang diharapkan (te) dengan target jadwal T(d), dinyatakan  $T(d) - te$ 

$$
dengan rumus: z = \frac{1}{s} \tag{10}
$$

Hasil perhitungan angka kemungkinan mencapai target (z) merupakan angka probabilitas yang persentasenya dapat di cari dengan menggunakan tabel distribusi normal kumulatif z. Asumsi metode CPM adalah waktu yang diketahui sudah pasti.[6] Ada dua macam estimasi, baik untuk waktu maupun biaya, yang dilakukan dalam metode CPM, yaitu estimasi normal dan estimasi *crash*. Untuk perhitungan percepatan *(crashing)* durasi proyek pemeliharaan jalan digunakan analisis waktu proyek. Untuk pelaksanaan pekerjaan jam kerja normal dilaksanakan 8 jam perhari sedangkan pelaksanaan pekerjaan lembur 1,5 jam per hari.[3] Dengan rumus:

$$
T_n \times t_n = a \times t_n + T_c \times t_l \tag{11}
$$

dengan

 $T_n$ :durasi normal,  $t_n$ : jam kerja normal,  $T_c$ : durasi percepatan,  $t_l$ : jam kerja lembur, dan *a* :estimasi waktu optimistik

Untuk perhitungan percepatan biaya proyek penambahan jam kerja lembur digunakan hubunga antara waktu dan biaya normal serta cepat dengan dasar perhitungan pada analisis waktu proyek.[3] Berikut rumus hubungan tersebut :

$$
C_c = C_n \times \left\{ \frac{(a \times t_n) + 2(T_c \times t_l)}{(T_n \times t_n)} \right\}
$$
\n(12)

Dengan:

 $C_c$ :Biaya dipercepat, $C_n$ : Biaya normal, $a$ : estimasi waktu optimistik, $t_n$ : jam kerja normal, $T_c$ : durasi percepatan, $t_l$ : jam kerja lembur, $T_n$ : durasi normal, dan  $t_n$ : jam kerja normal

Perhitungan percepatan biaya proyek penambahan tenaga kerja berdasarkan jumlah hari yang dipercepat. Dalam perhitungan pemendekan durasi dengan cara penambahan pekerja, diasumsikan hal-hal sebagai berikut,[5]

- a. Produktivitas pekerja tambahan sama dengan pekerja yang sudah ada
- b. Tambahan tenaga ini di ambil dari luar proyek
- c. Pekerja yang terlibat dalam setiap pekerjaan tidak dibedakan antara pelaksana, mandor, tukang aspal, pembantu tukang aspal, operator alat berat, pembantu operator, sopir, pembantu sopir, dan pekerja , karena kelompok pekerja ini disebut tim kerja.
- d. Adanya biaya khusus yaitu biaya makan yang harus ditanggung oleh kontraktor.
- e. Upah yang harus di bayarkan adalah 1,5 kali dari upah pekerja tetap
- f. Pemendekan durasi diambil sama dengan pada jam kerja lembur

Untuk perhitungan jumlah tambahan tenaga kerja, dengan berdasarkan jumlah hari yang dipercepat Tc dengan menggunakan persamaan :

$$
\wedge n = \frac{\sum manhuor}{T_c \times t_n} - P \tag{13}
$$

Cara mencari  $\sum$ *manhuor*dengan menggunakan rumus:

$$
\sum
$$
manhuor= $T_n \times p \times t_n$ 

Dengan :

 $\Delta n$  :Tenaga kerja tambahan, P : Pekerja normal,  $T_c$  : durasi yang dipercepat,  $T_n$  : durasi normal, tn : jam kerja normal, dan  $\sum$  manhuor : jumlah Pekerja dalam jam

Setelah diperoleh tambahan tenaga kerja dihitung biaya untuk penambahan tenaga kerja rumus:  $Bt = (\land n \times (fs \times Upt + bm) \times T_c) - (T_n - T_c) \times Up$  (14)

dengan

∆: tenaga kerja tambahan, Fs: upah yang harus dibayarkan 1,5 kali dari upah pekerja tetapUpt: Upah pekerja perorang, Bm: biaya makan,  $T_c$ : durasi yang dipercepat,  $T_n$ : durasi normal dan Up: upah pekerja perhari.

*Least Cost Analysis* untuk memperoleh durasi proyek yang optimal, yaitu durasi dengan biaya total proyek yang minimal. Dengan menggunakan besarnya penambahan biaya persatuan waktu dinyatakan dengan *Cost Slope* (CS).[2]Untuk menganalisa lebih lanjut huhungan antara waktu dan biaya suatu kegiatan, dipakai beberapa istilah yaitu Waktu normal (Tn), Waktu dipercepat(Tc), Biaya normal(Cn), dan Biaya untuk waktu dipercepat(Cc). Besarnya penambahan biaya persatuan waktu dinyatakan dengan *Cost Slope* (CS) yang dapat dihitung untuk tiap jenis kegiatan yang dipercepat. Dengan rumus:

$$
CS = \frac{C_C - C_n}{Tn - T_c}
$$
\n(15)

Seiring dengan berkurangnya waktu pelaksanaan proyek karena percepatan maka biaya *Indirect cost* yang besarnya tergantung waktu akan menjadi lebih kecil.

# **3. ANALISIS DAN PEMBAHASAN**

#### **a. Optimalisasi Proyek Pemeliharaan Jalan dengan Metode PERT-CPM**

Durasi estimasi waktu optimastik dan pesimistik diperoleh dari hasil wawancara dengan pihak perusahaan, sedangkandurasi estimasi realistik merupakan durasi yang terealisai dilapangan.Berdasarkan laporan anggaran biaya dan kegiatan proyek pemeliharaan jalan Bulaksari-Mrican Kabupaten Pekalongan, daftar kegiatan pemeliharaan jalan pada Tabel 2 Tabel 2.Daftar Kegiatan Pemeliharan Jalan

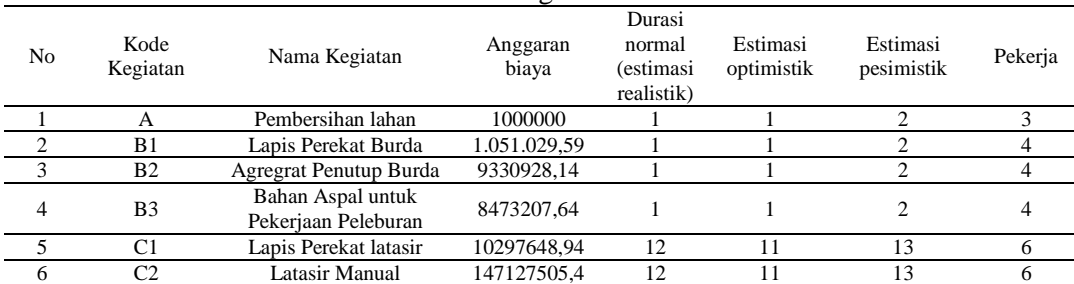

Setelah diketahui kegiatan awal hingga akhir kegiatan proyek maka selanjutnya menentukan jalur kritis menyusun diagram jaringan dan melakukam Penghitungan jalur kritis dilakukan dengan metode *float/slack,* yaitu menghitung nilai ES, EF, LS, dan LF dari tiap kegiatan dan hasilnya berupa jaringan kerja pada Gambar 2.

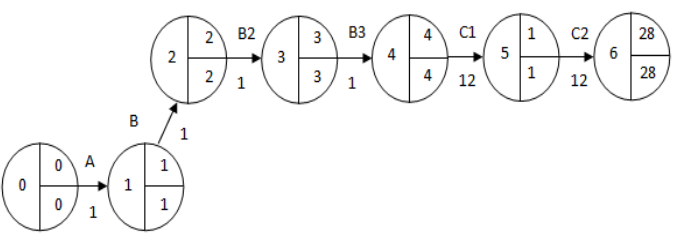

Gambar.2 Diagram jaringan kerja proyek pemeliharaan jalan

Perhitungan dengan software R, membuat fungsi untuk memanggil perhitungan waktu normal disajikan pada gambar 3 Nama fungsi adalah JK dan imput yang dimasukan DK=1,1,1,1,12,12, *early start*(ES)=0,1,2,3,4,16, *last finish*(LF)=1,2,3,4,16,28.

```
Gambar 3.fungsi perhitungan dan hasil untuk estimasi waktu
 colnames(jalurkritis)<-c("durasi","Early Start","Early Finish","Last Start","Last<br>Finish","Slack","Free Slack")
kedalam jalur kritis dan ketika float/slack bernilai bukan 0 maka kegiatan tersebut jalur non 
K(\text{dur}, \text{wt}, \text{wl})karena hasil slack dan free slack menujukan nilai 0 dengan waktu yang dibutuhkan 28 hari.
#Hasilperhitungan normal
a. Perhitungan tiga estimasi optimistik (), realistik (m), dan pesimistik (b)
 JK<-function(DK,ES,LF)
 {
 jalurkritis<-matrix(0,length(dur),7)
 jalurkritis
 jalurkritis[,1]=DK
 jalurkritis[,2]=ES
 jalurkritis[,5]=LF
 for (i in 1:length(dur))
 {
 jalurkritis[i,3]=jalurkritis[i,1]+jalurkritis[i,2]
 jalurkritis[i,4]=jalurkritis[i,5]-jalurkritis[i,1]
 jalurkritis[i,6]=jalurkritis[i,4]-jalurkritis[i,2]
jalurkritis[i,7]=jalurkritis[i,3]-jalurkritis[i,2]-jalurkritis[i,1]
 }
 jalurkritis
 Finish","Slack","Free Slack")
 jalurkritis
 }
 JK(dur,wt,wl)
 durasi Early Start Early Finish Last Start Last Finish Slack Free Slack
 [1,] 1 0 1 0 1 0 0
 [2,] 1 1 2 1 2 0 0
 [3,] 1 2 3 2 3 0 0
 [4,] 1 3 4 3 4 0 0
 [5,] 12 4 16 4 16 0 0
 [6,] 12 16 28 16 28 0 0
```
Perhitunganestimasioptimistic( $a$ ),dan pesimistik(b) dengan metode *float* didapat durasi 26 hari untuk estimasi optimistik. Untuk estimasi pesimistik durasi 34 hari. Sedangkan untuk estimasi realistik (m), sama dengan durasi normal yaitu 28 hari.

#### **b. Analisis Perhitungan Kurun Waktu**

Untukmengetahui probabilitas terealisasinya proyek maka dihitung dengan menggunakan rumus *te* (kurun waktu yang diharapkan) yang tertera pada persaman 7, rumus standar deviasi(s) persamaan (8) dan rumus varians $(v(te))$  persamaan (9).nama fungsi te adalah KW dan input data yang digunakan adalah nilai 3estimasi waktu.Untuk Standar deviasi dan varians dengan nama fungsi adalah Standar deviasi dan input data yang digunakan adalah nilaioptimistik dan pesimistik.Fungsi dan Hasil perhitungan Kurun waktu pada gambar 6.

| #Fungsi menghitung waktu yang diharapkan                       | #Fungsi menghitung standard deviasi dan varians                                                                |
|----------------------------------------------------------------|----------------------------------------------------------------------------------------------------|
| $KW$ -function $(o,r,p)$                                       | standardeviasi<-function(o,p)                                                                                  |
|                                                                |                                                                                                    |
| kurunwaktu<-matrix(0,length(a),4)                              | $sd \le -matrix(0, length(a), 4)$                                                                              |
| kurunwaktu                                                     | sd                                                                                                    |
| kurunwaktu[, 1]=o                                              | $sd[$ , $1]=o$                                                                                                 |
| kurunwaktu $\lceil$ , 2]=r                                     | $sd[, 2]=p$                                                                                                    |
| kurunwaktu [, 3] = p                                           | sd                                                                                                    |
| kurunwaktu                                                     | for $(i \text{ in } 1:\text{length}(a))$                                                                       |
| for $(i \text{ in } 1 \text{: length}(a))$                     |                                                                                                    |
|                                                                | $sd[i, 3] = (sd[i, 2] - sd[i, 1]) / 6$                                                                         |
| $kurunwaktu[i, 4] = (kurunwaktu[i, 1] + kurunwakt$             | $sd[i, 4] = (sd[i, 2] - sd[i, 1]) / 6$ ^2                                                                      |
| $u[i,2]*4+kurunwaktu[i,3])$ /6                                 |                                                                                                    |
|                                                                | colnames (sd) <c "pesimistik",="" "standa<="" ("optimistik",="" td=""></c>                                     |
| colnames (kurunwaktu) <-                                       | rdeviasi", "varians")                                                                                          |
| c("optimistik", "realistik", "pesimistik", "t                  | print (sd)                                                                                                    |
| $e$ ")                                                         | $total = sum(sdf, 3])$                                                                                         |
| print (kurunwaktu)                                             | $total2 = sum(sd[, 4])$                                                                                        |
| total=sum(kurunwaktu[,4])                                      | cat("total sd")                                                                                                |
| cat ("total kurunwaktu")                                       | cat("total2 sd")                                                                                               |
| print (total)                                                  | print (total)                                                                                                  |
|                                                                | print (total2)                                                                                                 |
| KW(a,m,b)                                                      |                                                                                                    |
| #Hasil waktu yang diharapkan                                   | standardeviasi(a,b)                                                                                            |
| optimistik realistik pesimistik<br>te                          | #hasil standar deviasi dan varians                                                                             |
| 2 1.166667<br>[1, 1, 1, 1]<br>$\mathbf{1}$                     | optimistik pesimistik standar deviasi<br>varians                                                               |
| 2 1.166667<br>[2,]<br>$\overline{\phantom{a}}$<br>$\mathbf{1}$ | $\begin{bmatrix} 1, 1 \\ 1, 1 \\ 1 \end{bmatrix}$<br>0.1666667<br>0.02777778<br>$\overline{2}$                 |
| [3,1]<br>1<br>$1 -$<br>2 1.166667                              | [2, 1 1<br>2<br>0.1666667<br>0.02777778                                                                        |
| $\overline{1}$<br>2 1.166667<br>$\overline{1}$<br>[4,]         | $\overline{2}$<br>[3, 1 1<br>0.1666667<br>0.02777778                                                           |
| 12 13 12.000000<br>11<br>[5,]                                  | $2 \left( \frac{1}{2} \right)$<br>0.1666667 0.02777778<br>[4, 1 1<br>[5, 1 11<br>13<br>0.3333333<br>0.11111111 |
| 12<br>11<br>13 12,000000<br>[6,1]                              | 13<br>[6,1]<br>11<br>0.3333333<br>0.11111111                                                                   |
| total kurunwaktu[1] 28.66667                                   | total sdtotal2 sd[1] 1.333333                                                                                  |
|                                                                |                                                                                                    |

Gambar 6. Perhitungan kurun waktu

Jumlah te adalah 28,668 hari yang artinya durasi kurun waktu yang diharapkan penyelsaian proyek pemeliharaan jalan. Jumlah nilai standar deviasi (s) sebesar 1,33 dan varian( $v$ ) sebesar 0,33, selanjutnya mengetahui peluang durasi waktu dapat terlaksana dengan rumus z pada persamaan (10).Perhitungan dengan mengunakan durasi optimistik 26 hari:

$$
z = \frac{T(d) - te}{S} = \frac{26 - 28,668}{1,33} = \frac{-2,668}{1,33} = -2,00602
$$

Dengan melihat tabel distribusi normal standar kumulatif,  $p(z < -2.00602)$  adalah 0,0224. Angka tersebut menunjukan peluang proyek selesai dengan durasi waktu 26 hari sebesar 2,24%.Durasi 28 hari adalah 30,77%. Dan untuk durasi 34 hari sebesar 100%.Dilihat dari peluang keberhasilan proyek apabila pemeliharaan jalan dilakukan menggunakan waktu 28 hari menurut perhitungan statistik menggunakan metode PERT-CPM akan selesai kurang lebih seperempat pekerjaan keseluruhan.

#### **c. Analisis Pecepatan**

# **1. Analisis Waktu dan Biaya Proyek dengan Penambahan Jam Lembur**

Perhitungan analisis waktu menggunakan persamaan (11), Nama fungsi adalah Tc dan input data yang digunakan adalah nilai optimistik(o) dan nilai durasi normal(Tn) pada tabel 2. Analisis biaya ini akan menghitung aktivitas yang dapat dipercepat yaitu kegiatan C1 dan C2. Perhitungan menggunakan rumus persamaan (12). Nama fungsi adalah biaya percepatan dan input data yang digunakan adalah optimistik  $(o)=11,11$ , durasi normal  $(Tn)=12,12$ , durasi dipercepat (Tc)=5,5. Biayanormal(Cn)=01297648.94,147127505.4. jam kerja perhari (j)=8, jam kerja lembur (k)=  $1.5$ , l=2. Hasil dan fungsi disajikan pada gambar 7.

```
#fungsi perhitungan analisis eaktu proyek
Tc<-function(o,Tn)
{
durasipercepatan<-matrix(0,length(a),3)
durasipercepatan
durasipercepatan[,1]=o
durasipercepatan[,2]=Tn
durasipercepatan
for (i in 1:length(a))
{
durasipercepatan[i,3]=(durasipercepatan[i,2]*8-durasipercepatan[i,1]*8)/1.5
}
colnames(durasipercepatan)<-c("durasi optimistik","durasi waktunormal","durasi 
dipercepat")
print(durasipercepatan)
}
Tc(a,m)#hasi analisis waktu proyek
     durasi optimistik durasi waktunormal durasi dipercepat
[1,1] 1 0.000000
[2,] 1 1 0.000000
           1 0.000000
[4,] 1 0.000000
[5,] 11 12 5.333333
```
Gambar 7**.**Analisis Waktu dan Biaya Proyek dengan Penambahan Jam Lembur

Hasil fungsi dari biaya proyek dengan penambahan jam lembur untuk kegiatan C1 sebesar Rp 11.048.519 dan untuk kegiata C2 sebesar Rp157.855.553

#### **a. Analisis Penambahan Tenaga Kerja**

 $\overline{\phantom{a}}$  ,  $\overline{\phantom{a}}$  ,  $\overline{\phantom{a}}$ 

Analisis ini menentukan tambahan tenaga kerja dengan memperhatikan percepatan durasi yang diambil sama dengan pada penambahan jam kerja lembur. Perhitungan dengan rumus persamaan (13) . Nama fungsi adalah DN dan input data yang digunakan adalah. Durasi normla(Tn)=12,12, durasi dipercepat (Tc)=5,5, p(pekerja)= 6 dan t(hari)=8. Untuk analisis biaya penambahan tenaga kerja. Nama fungsi adalah DN dan input data yang digunakan adalah. Durasi normla(Tn)=12,12. durasi dipercepat(Tc)=5,5, upah pekerja perhari(up)= 11776,101970, upah pekerja perorang (upt)=70658,611823,biaya makan(bm)=6000,600,jam kerja perhari (j)=8, dan jam kerja lembur (k)=1.5. Hasil dan fungsi disajikan pada gambar 8.

```
#fungsi analisis penambahan tenaga kerja
DN<-function(Tn,Tc,p,t)
{
Tenagakerja<-matrix(0,length(a),4)
Tenagakerja
Tenagakerja[,1]=Tn
Tenagakerja[,2]=Tc
for (i in 1:length(a))
{
Tenagakerja[i,3]=Tenagakerja[i,1]*p*t
Tenagakerja[i,4]=(Tenagakerja[i,3]/(Tenagakerja[i,2]*t))-p
}
colnames(Tenagakerja)<-c("durasi normal","durasi dipercepat","manhuor","tambahanpekerja")
print(Tenagakerja)
}
DN(m,durcpt,6,8)
#hasil analisis penambahan tenaga kerja
durasi normal durasi dipercepat manhuor<br>[1,] 12 5 576
                         \overline{5}[2,] 12 5 576
tambahan pekerja
[1,] 8.4
[2,] 8.4
```
Gambar 8.Analisis Penambahan Tenaga Kerja

Hasil fungsi dari biaya proyek dengan penambahan tenaga kerja untuk kegiatan C1 sebesar Rp 336.434 dan untuk kegiata C2 sebesar Rp156.039

### **b. Perhitungan** *Cost Slope* **(CS) dengan penambahan jam lembur dan Penambahan Tenaga kerja**

Setelah diperoleh durasi cepat dan biaya cepat selanjutnya melakukan perhitungan besarnya penambahan biaya dengan rumus CS pada persamaan (15) yang dihitung kegiatan yang dipercepat kegiatan C1 dan C2. Nama fungsi adalah cs dan input data yang digunakan adalah biaya normal(cn)=10297648.94,147127505.36, biaya dipercepat(cc)=11048519.18,15785555, durasi norma(Tn)=12,12, durasi dipercepat(Tc)=5,5. Hasil dan fungsi disajikan pada gambar 9

```
#Fungsi perhitunganCost Slope (CS)penambahan jam lembur
cs<-function(cn,cc,Tn,Tc)
{
costslope<-matrix(0,length(biayanormal),5)
costslope
costslope[,1]=cn
costslope[,2]=cc
costslope[,3]=Tn
costslope[,4]=Tc
for (i in 1:length(biayanormal))
{
costslope[i,5]=(costslope[i,2]-costslope[i,1])/(costslope[i,3]-costslope[i,4])}
colnames(costslope)<-c("biaya normal","biaya dipercepat","durasi normal","durasi 
dipercepat","cost slope")
print(costslope)
}
cs(biayanormal,biayacepat,m,durcpt)
#HasilFungsi perhitunganCost Slope (CS)penambahan jam lembur
biaya normal biaya dipercepat durasi normal durasi dipercepat cost slope
[1,] 10297649 11048519 12 5 107267.2<br>[2,] 147127505 157855553 12 5 1532578.
[2,] 147127505 157855553 12 5 1532578.2
```
Gambar 9.Perhitungan *Cost Slope* (CS) dengan penambahan jam lembur

Hasil dari *Cost Slope* (CS) dengan penambahan tenaga kerja untuk kegiatan C1 sebesar Rp 48.064 dan kegiatan C2 sebesar Rp 22.249.

#### **1.** *Least Cost Analisis* **dengan Penambahan Jam Lembur dan Tenaga Kerja**

Biaya tak langsung *(indirect cost)* dalam proyek ini biaya PPN (pajak pertambahan nilai) sebesar Rp 17.728.032 akan terus turun seiring dengan berkurangnya durasi proyek. Nama fungsi adalah *leastcostanalisis* dan input data yang digunakan adalah biaya normal(cn)=10297648.94,147127505.36, cost slope (cs)=102767,48064, waktu normal (Tn)=28,28, waktu dipercepat (Tc)=21,21, Tm=14,14, biaya *Cost slope*(Km)=1532578,22294, ic (*indirect cost* 21)=13296023.97,13296023.97, dan (*indirect cost* 14) tl=8864015.98, 8864015.98.Hasil dan fungsi pada gambar 11

```
#Fungsi perhitunganCost Slope (CS)penambahan jam lembur
cs<-function(cn,cc,Tn,Tc)
{
costslope<-matrix(0,length(biayanormal),5)
costslope
costslope[,1]=cn
costslope[,2]=cc
costslope[,3]=Tn
costslope[,4]=Tc
for (i in 1:length(biayanormal))
{
costslope[i,5]=(costslope[i,2]-costslope[i,1])/(costslope[i,3]-costslope[i,4])}
colnames(costslope)<-c("biaya normal","biaya dipercepat","durasi normal","durasi 
dipercepat","cost slope")
print(costslope)
```
}

cs(biayanormal,biayacepat,m,durcpt)

```
#HasilFungsi perhitunganCost Slope (CS)penambahan jam lembur
#Fungsi perhitungan Least Cost Analysis
biayacs<-function(cn,cs,Tc,Tn,Tm,Km,ic,tl)
\{1,2,3,4,5\}\texttt{dur}\leq -\texttt{matrix}(0,\texttt{length}(cs),12){
dur
dur[,1]=cn
dur[, 2]=cs
dur[,3]=Tc
dur[,4]=Tn
dur[,5]=Tm
dur[,6]=Km
dur[,7]=ic
dur[,8]=tl
for (i in 1:length(cs))
{
dur[i,9] = (dur[i,1] + (dur[i,4] - dur[i,3]) * dur[i,2])dur[i,10] = (dur[i,9] + (dur[i,3] - dur[i,5]) * dur[i,6])dur[i, 11] = (dur[i, 9] + dur[i, 7])dur[i, 12] = (dur[i, 10] + dur[i, 8])}
rownames(dur)<-c("JAM LEMBUR","TENAGAKERJA")
colnames(dur)<-c("total biaya normal","cost slope21","waktu percepatan","waktu sebelu","waktu 
minimal","cost slope14","indirectcost","tidaklangsung","totalbiaya21","total biaya 
14","Leastcost21","leastcost14")
print(dur)
}
biayacs(totbiayanormal,cs,waktupercepatan,waktusebelum,waktuminimal,total14,indirectcost,tidaklan
gsung)
#Hasil fungsi Least Cost Analysis
      total biaya normal cost slope21 waktu percepatan waktu sebelu waktu minimal cost slope14
JAM LEMBUR 177280320 107267 21 28 14
TENAGAKERJA 177280320 48064 21 28 14 22294
indirectcost tidaklangsung totalbiaya21 total biaya 14 Leastcost21 leastcost14
JAM LEMBUR 13296024 8864016 178031189 188759235 191327213 197623251
                                                            190912792
```
Gambar 11.*Least Cost Analisis*

Perbandingan biaya tambahan tenaga kerja dan jam kerja lembur dapat dilihat pada Tabel 4.

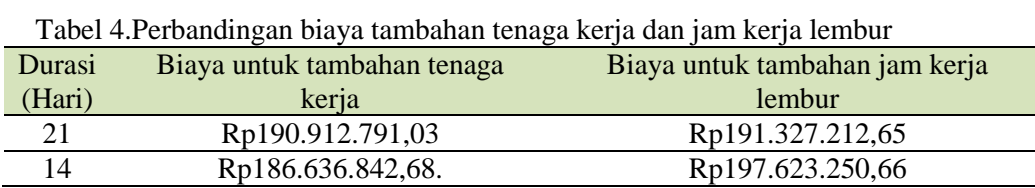

Berdasarkan Tabel 3 biaya tambahan tenaga kerja lebih menguntungkan kontraktor dengan durasi optimal proyek 14 hari dan biaya sebesar Rp186.636.842,68. Ini disebabkan adanya penurunan produktivitas pekerja pada saat diadakan jam kerja lembur.

### **4. Kesimpulan**

Dari hasil penelitian ini dapat disimpulkan,

Durasi proyek dan biaya pada kondisi normal adalah 28 hari kalender dan biaya normal Rp 195.008.435,17. Berdasarkan hasil PERT-CPM penyelesaian proyek dengan durasi waktu 26 hari (estimasi Optimistik) berpeluang selesai sebesar 2,24%, peluang keberhasilan dengan durasi waktu 28 hari (estimasi Realistik) sebesar 30,77%, dan pada durasi waktu 34 hari (estimassi Pesimistik) peluangnya sebesar 100%. Sedangkan pada durasi normal yaitu 28 hari tingkat keberhasilan proyek sebesar 30,77%. Apabila pemeliharaan jalan dilakukan menggunakan waktu 28 hari maka hanya akan selesai kurang lebih seperempat pekerjaan keseluruhan.

Berdasarkan *Least Cost Analysis* dapat dilihat biaya tambahan yang timbul akibat adanya tambahan tenaga kerja lebih kecil dibandingkan dengan tambahan jam kerja lembur.Biaya untuk tambahan tenaga kerja dengan durasi 21 hari sebesar Rp190.912.791,03 dan untuk durasi 14 hari sebesar Rp186.636.842,68. Sedangkan untuk biaya tambahan jam kerja lembur durasi waktu 21 hari sebesar Rp191.327.212,65 dan untuk durasi 14 hari sebesar Rp197.623.250,66. Biaya tambahan tenaga kerja lebih menguntungkan kontraktor dengan durasi optimal proyek 14 hari dan biaya sebesar Rp186.636.842,68. Ini disebabkan adanya penurunan produktivitas pekerja pada saat diadakan jam kerja lembur.

#### **Daftar Pustaka**

- [1]Dimyati, Tjutju Tarliah dan Dimyati, Ahmad. 1999. *OPERATIONS RESEARCH Modelmodel Pengambilan Keputusan.* Bandung:Penerbit PT. Sinar Baru Algensindo.
- [2]Husen ,Abrar . 2009. *Manajemen Proyek*. Penerbit Andi, Yogyakarta.
- [3] Muhamad,A,H.2013.Optimalisasi Pelaksanaan Proyek dengan Metode PERT dan CPM (Studi Kasus Digedung SMA Negeri 1 Tidore Kepulauan, Provinsi Maluku Utara). Jurusan
- Teknik Sipil Universitas Muhammadiyah Yogyakarta.
- [4]Ohyver,M,Rahayu,A,dan Bekti,D,B.2014. *Komputasi Statistika Dengan R Software I*. Jakarta:Halaman Moeka Publishing.
- [5]Pasaribu,C, Tjakra,J dan Arsjad,T.T. 2015.*Pengaruh Penambahan Jam Kerja Terhadap Durasi Pelaksanaan (Studi Kasus Pembangunan Perumahan Puri Kelapa Gading).*Jurnal Sipil Statik Vol.3 No.8 Agustus 2015 (554-561) ISSN: 2337-6732.
- [6]Siswanto. 2007. *Operations Research Jilid 2.* Jakarta :Erlangga.
- [7] Soeharto, I. 1999. *Manajemen Proyek (Edisi Kedua)*. Jakarta : Erlangga